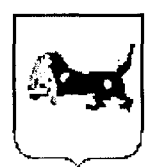

СЛУЖБА ПО КОНТРОЛЮ И НАДЗОРУ В СФЕРЕ ОБРАЗОВАНИЯ ИРКУТСКОЙ ОБЛАСТИ

> Депутатская ул., д. 33, Иркутск, 664023 Тел./факс (3952) 53-06-67, (3952) 53-77-26

> > 18 декабря 2014 года

## Экспертное заключение

## на программу профессиональной подготовки водителей транспортных средств

Наименование программы: Образовательная программа профессиональной подготовки водителей транспортных средств категории «В» Срок освоения программы:

с механической трансмиссией 190 час., в т.ч. вождение 56 часов

Муниципальное Наименование организации: бюджетное учреждение общеобразовательное «Лицей  $2<sub>n</sub>$  $\mathcal{N}\!\!\mathit{\Omega}$ муниципального образования города Братска

Руководитель организации: Кулешова Юлия Михайловна

Дата поступления программы в службу: 12 декабря 2014 года

## Наличие структурных компонентов программы

и их соответствие требованиям

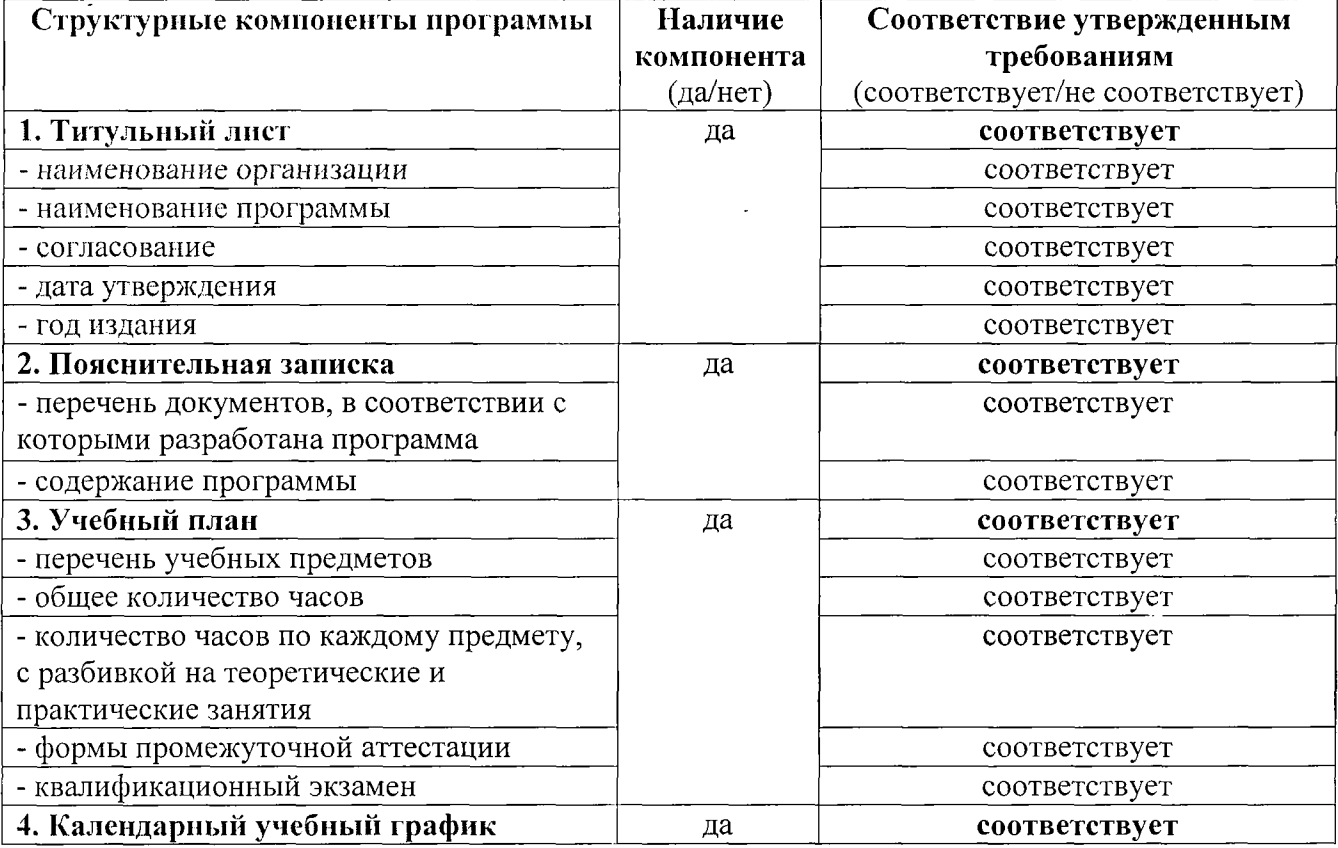

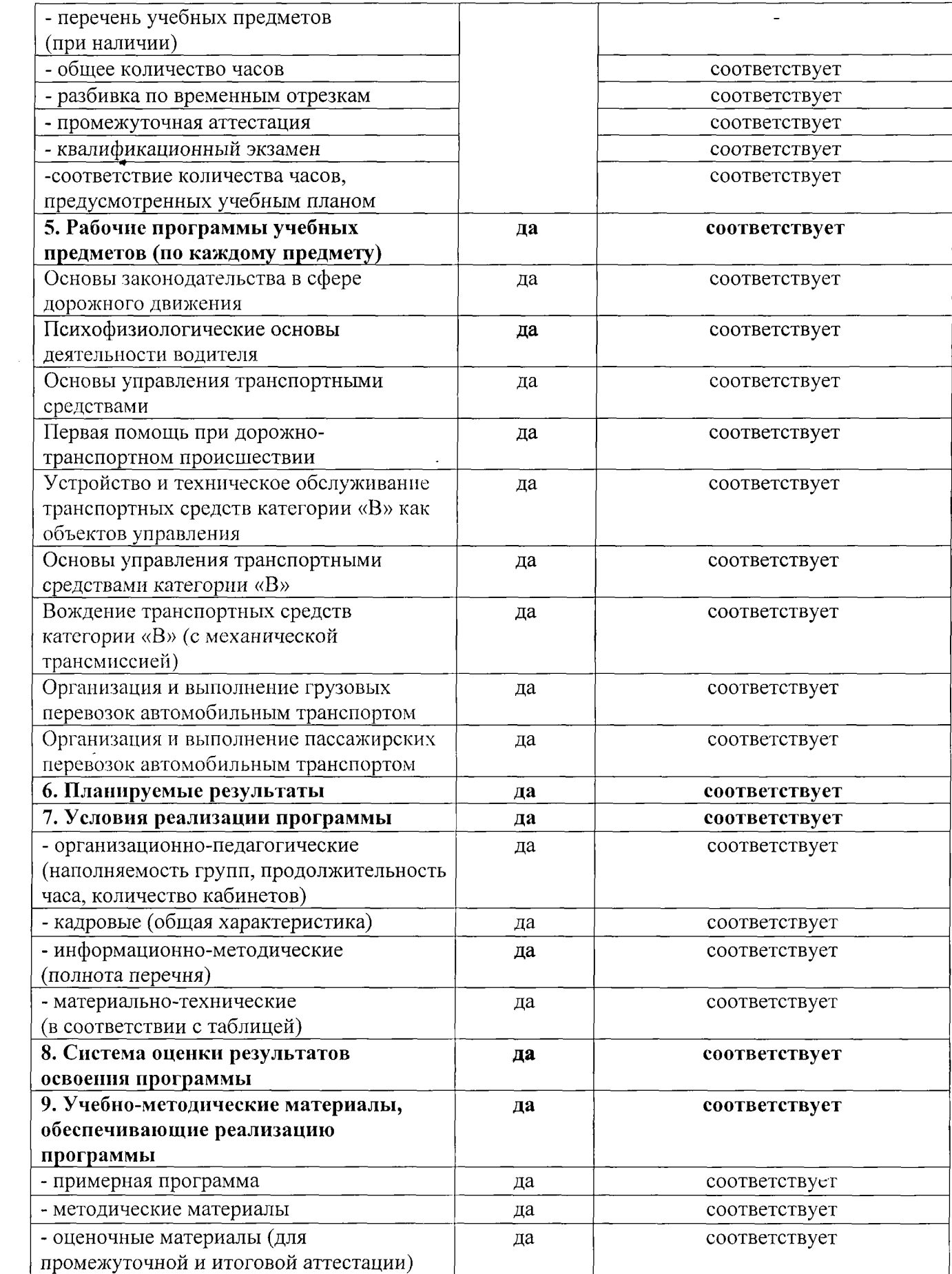

 $\hat{\boldsymbol{\beta}}$ 

 $\sim 10$ 

Заключение: Образовательная программа профессиональной подготовки водителей транспортных средств категории «В» рекомендована к согласованию с ГИБДД МВД РФ.

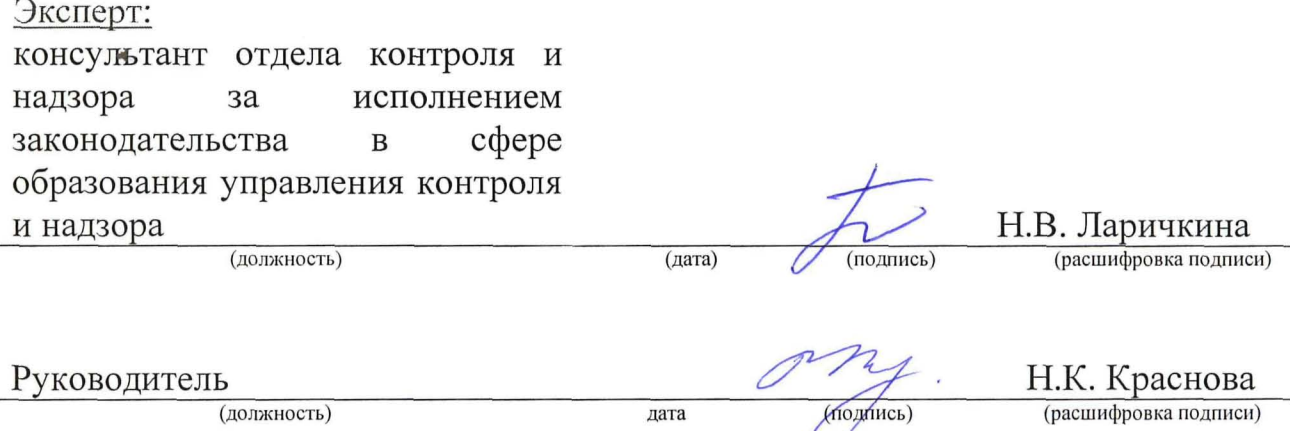